# Rajapinnat rajoitustietolista

## Yleisesti

- o Listat noudetaan HTTP/GET-metodilla. POST-metodia ei tule käyttää.
- o Parametrit: Ei parametreja
- o Palautusarvo: XML-muotoinen lista rekisteröintinumeroista
- o Erityistä: Listalla on voimassaoloaika (72 h)

### Poimintaehdot

Rajoitustietolistalle poimitaan rekisteröintinumerot henkilöistä, joilla on voimassa oleva rajoitus, menetys, tai P-merkintä (esim. lääkäriopiskelijan opintojen aloittamisesta kulunut yli 10 vuotta) ja ne, joilla Terhikkirekisteriin merkitystä kuolinpäivämäärästä on kulunut listan muodostamishetkellä korkeintaan 90 vuorokautta. Kuolleille tulee sanomaan koodi K.

#### Määritykset

XML-skeema: **Rajoitustietolista.xsd** (saatavilla kansiossa ra\_skeemat.zip)

Esimerkkitiedosto: **ammattioikeudenrajoituslista.xml** (saatavilla kansiossa ra\_skeemat.zip)

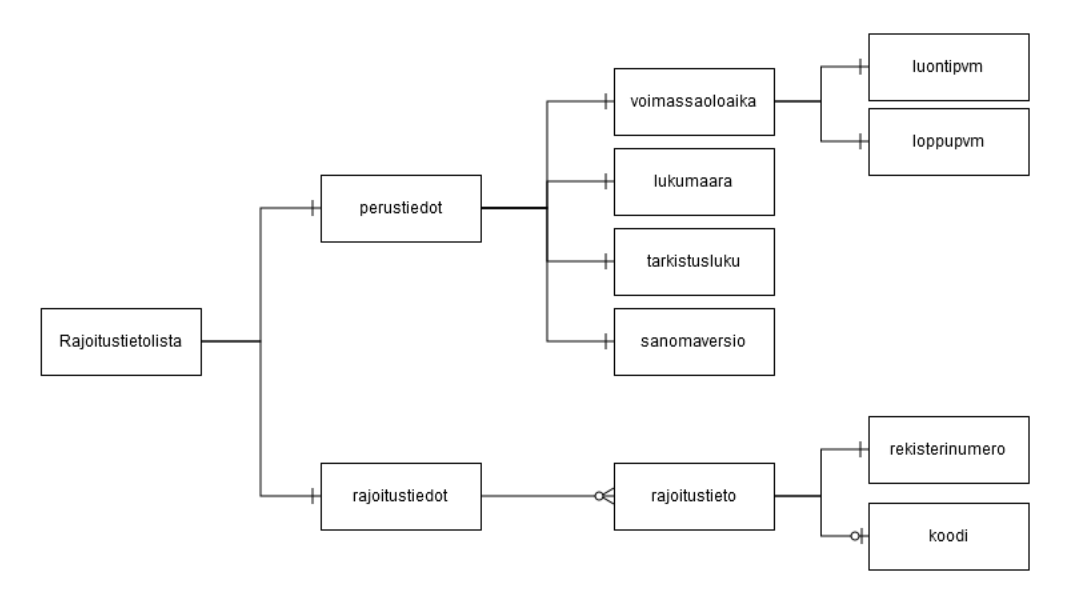

#### rajoitustietolistatrue750

## Rajoitustietolista

Kysely tehdään GET-kyselynä ilman parametreja. Vastaussanomassa on vastaussanoman perustiedot ja toistuva ryhmä 'ammattioikeustiedot', jossa tietyt rekisteröintinumerot.

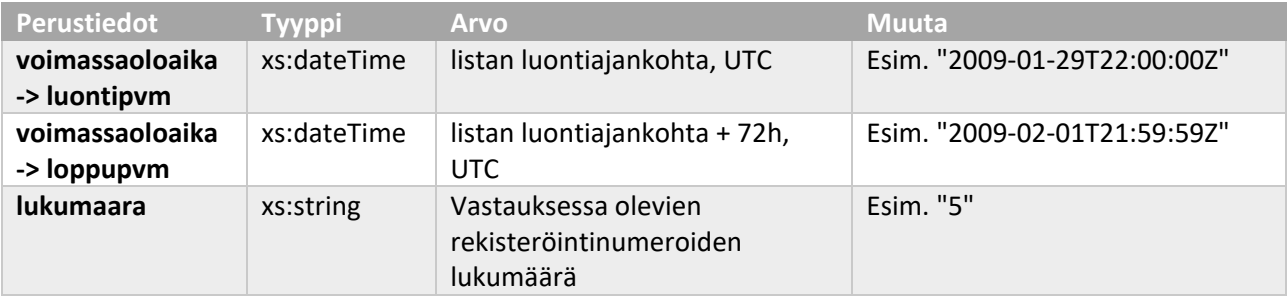

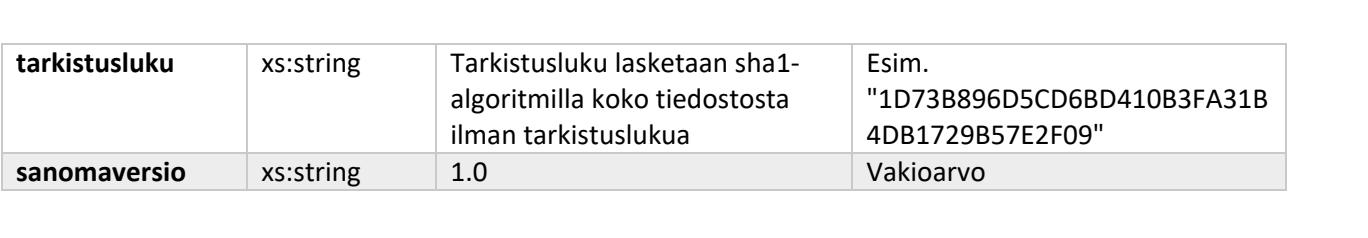

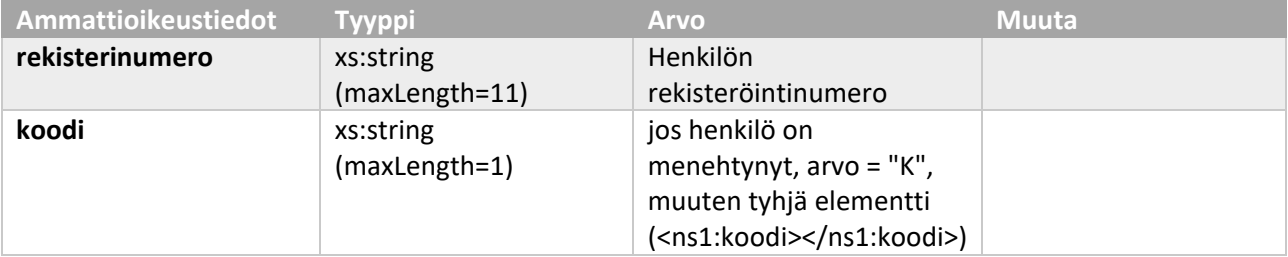